peroxisomal membrane

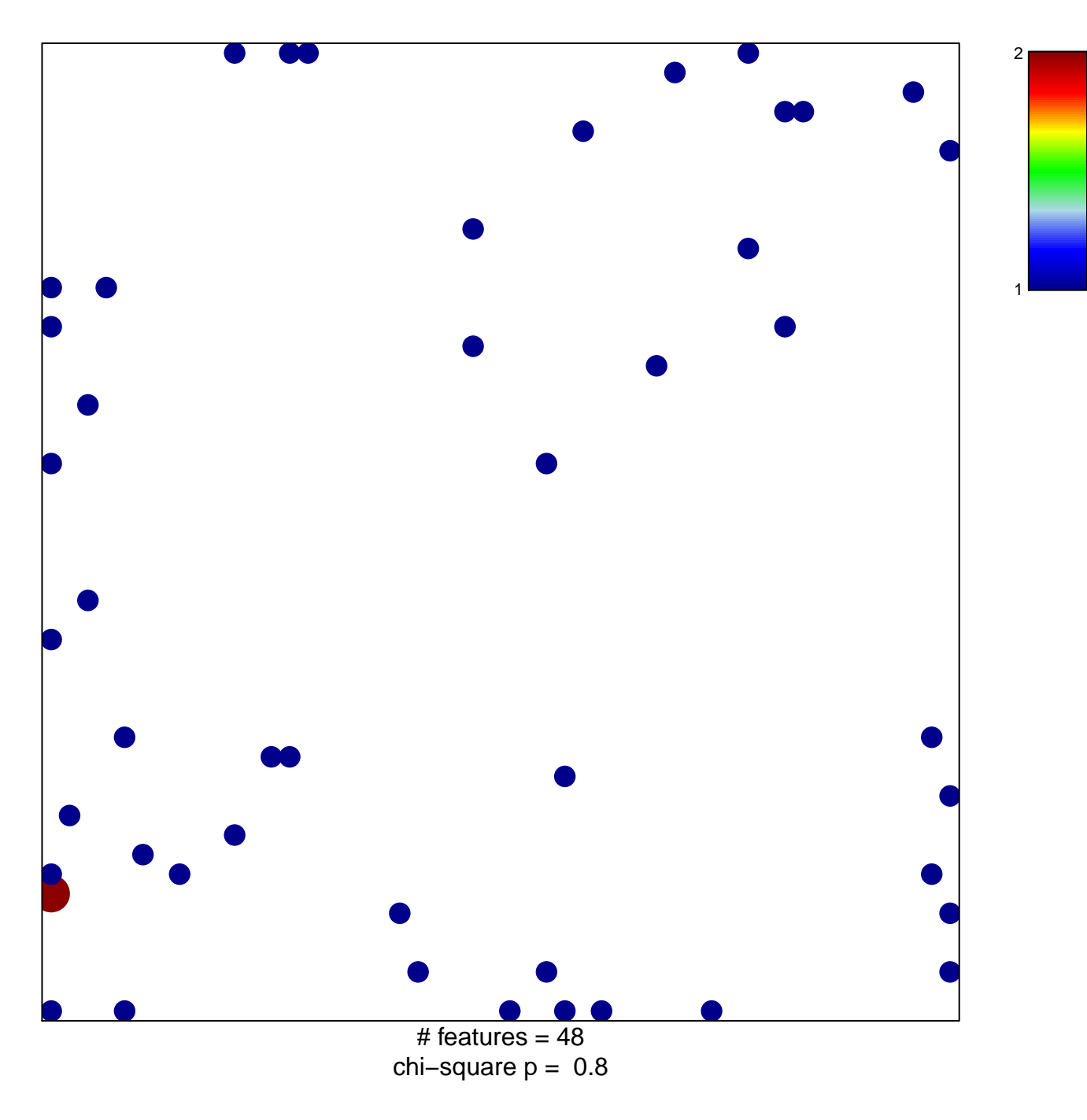

## **peroxisomal membrane**

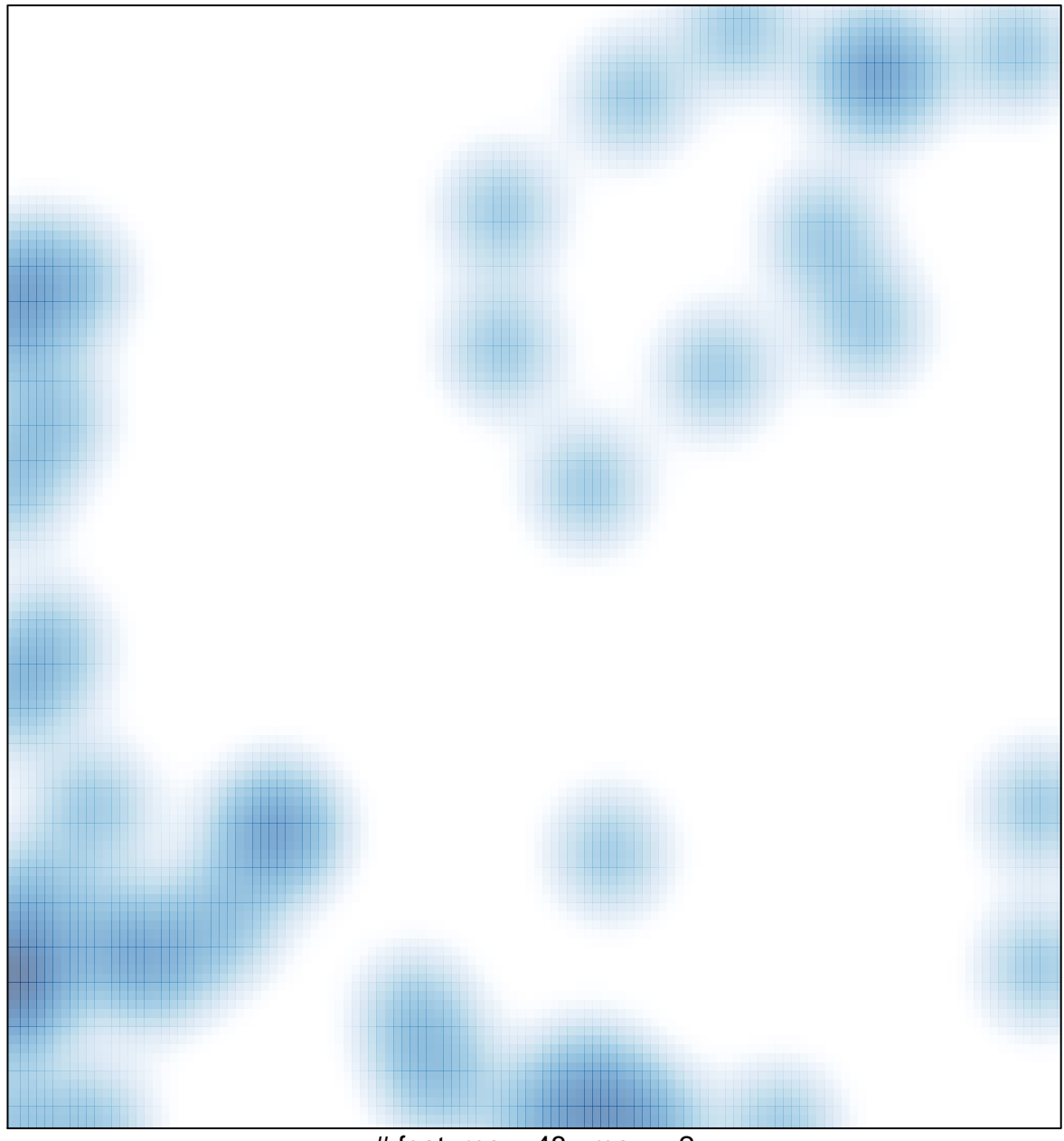

# features =  $48$ , max =  $2$